, tushu007.com

## $<<\frac{1}{2}$

 $<<$   $>>$ 

- 13 ISBN 9787040255973
- 10 ISBN 7040255979

出版时间:2008-11

页数:229

PDF

更多资源请访问:http://www.tushu007.com

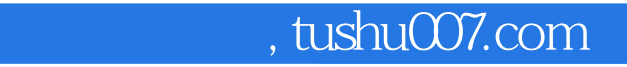

## $<<\frac{1}{2}$

## 《浙江金融职业学院国家示范性高职院校建设项目成果·计算机信息管理:电子商务网站建设与  $\frac{1}{2}$  and  $\frac{1}{2}$  and  $\frac{1}{2}$  a  $14 \t1 \t2 \t3$  $4\,$  $6$  and  $7$  and  $8$  $9$  and  $10$ 11 12 13 HTML  $\begin{array}{ccc} 11 & & \\ 14 & & \\ \end{array}$

《浙江金融职业学院国家示范性高职院校建设项目成果·计算机信息管理:电子商务网站建设与

, tushu007.com

 $<<\frac{1}{2}$ 

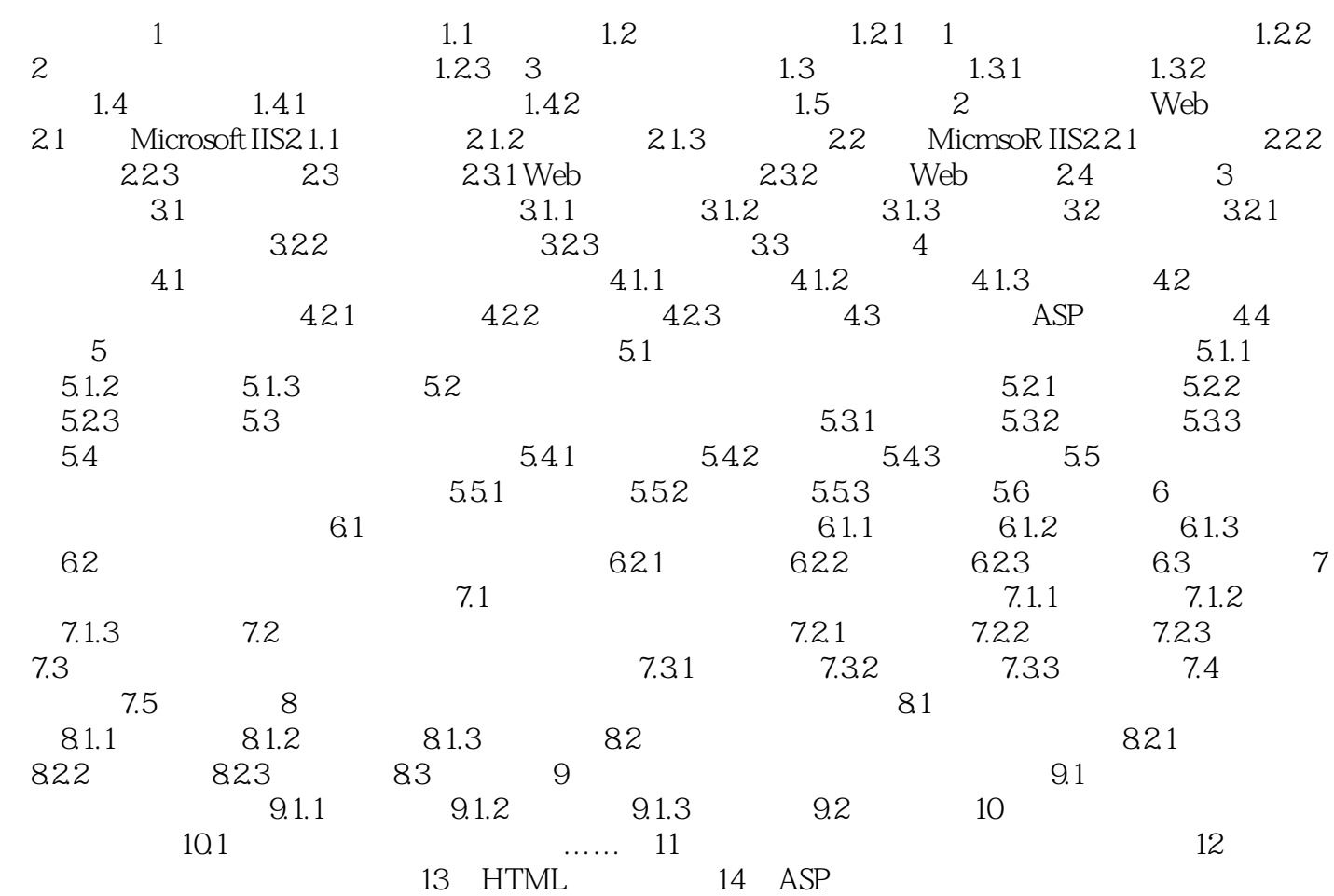

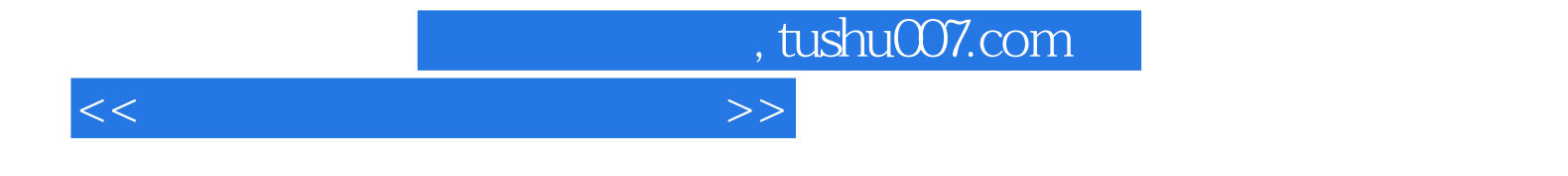

本站所提供下载的PDF图书仅提供预览和简介,请支持正版图书。

更多资源请访问:http://www.tushu007.com